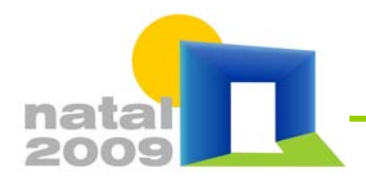

Natal, 16 a 18 de setembro de 2009

## **O USO DE CÂMERAS DIGITAIS COMPACTAS NA GERAÇÃO DE IMAGENS HDR PARA ESTUDOS DE ILUMINAÇÃO**

### **Dennis Flores de Souza (1); Paulo Sérgio Scarazzato (2)**

(1) Arquiteto, Mestrando do Programa de Pós-Graduação em Engenharia Civil, dennis.souza@gmail.com (2) Arquiteto, Dr. Professor do Departamento de Arquitetura e Construção, paulosca@fec.unicamp.br Universidade Estadual de Campinas (UNICAMP), Faculdade de Engenharia Civil, Arquitetura e Urbanismo, Av. Albert Einstein, 951 - Caixa Postal: 6021 - CEP: 13083-852 - Campinas – SP - Tel (19) 3521 2306

# **1. INTRODUÇÃO**

O uso de sistemas digitais para análise de iluminação vem se tornando cada vez mais frequente, e uma técnica bastante promissora parece ser a da utilização de fotografias, mediante a geração de imagens de Grande Alcance Dinâmico, ou High Dynamic Range (HDR), que possibilitam a análise da distribuição de luminâncias nos ambientes (INANICI e GALVIN, 2004 e INANICI, 2005).

Diversos estudos (FARIA, 2007; FARIA et. al., 2007 e NASCIMENTO, 2008) procuraram torná-la mais difundida, ao proporem a utilização de equipamentos tipo "Snapshot", tidos como "amadores", de menor custo que as câmeras profissionais tipo Single-Lens Reflex (SLR), devido às diferenças na construção do sistema de lentes: enquanto nas SLRs a imagem vista pelo visor da câmera é a mesma que será capturada pelo sensor digital, nas amadoras o visor é montado à parte, no corpo da máquina. Entretanto, à época das referidas pesquisas, as câmeras amadoras possuíam maiores possibilidades de ajustes manuais do que as comercializadas atualmente. Hoje, recursos como controle de abertura e tempo de exposição estão presentes nas câmeras profissionais, mas são reduzidos nas semi-profissionais e raros nas câmeras compactas.

Apesar dessa técnica ser bastante prática, ela tem ficado restrita à análise das luminâncias dos ambientes pois, diferentemente das simulações realizadas por programas computacionais, a coleta dos dados necessários relativos aos materiais que compõem o ambiente, como a refletância dos mesmos, depende de equipamentos específicos, enquanto que nas simulações esse valor é fornecido pelo usuário (FARIA, 2009). Entretanto, um estudo recente (DORNELLES, 2008) propõe um método para calcular a refletância dos materiais a partir do escaneamento de amostras, transformando-as em imagens digitais que permitem conhecer as suas propriedades e sua resposta à incidência da luz. Esse método sugere que talvez seja possível determinar também valores de refletâncias das superfícies a partir de fotografias, sendo que esta possibilidade está em estágio de investigação. Caso ela se mostre, de fato, viável, será possível também a determinação das iluminâncias a partir das imagens HDR, o que por sua vez abrirá novas possibilidades de avaliação da iluminação em ambientes existentes, através de um procedimento bastante simples.

## **2. OBJETIVO**

O objetivo desta comunicação técnica é apresentar o resultado de um teste feito com imagens HDR na tentativa de verificar a pertinência do uso de câmeras digitais amadoras para a realização da referida técnica e, a partir das luminâncias e refletâncias das diferentes superfícies, verificar também a possibilidade de determinação das iluminâncias do espaço.

### **3. METODOLOGIA**

O método deste trabalho está dividido em três etapas:

- 1. Medição das condições de iluminação (iluminâncias, luminâncias e refletâncias).
- 2. Tomada de fotos e geração das imagens HDR.
- 3. Obtenção dos dados para comparação.

### **3.1. Medições**

As medições foram realizadas com o uso de luxímetros Minolta, modelo TL-1 (Figura 1), calibrados e aferidos pelo LACAF (Laboratório de Conforto Ambiental e Física Aplicada da Faculdade de Engenharia Civil, Arquitetura e Urbanismo da UNICAMP).

Foram medidos 10 pontos numa das salas de professores da FEC-UNICAMP (Figura 2), entre 12:30h e 13:00h, com a iluminação artificial desligada, obtendo-se os valores de iluminância (E), de luminância (L) e refletância  $(\rho)$  por comparação, segundo a fórmula:

### $\rho = L/E$  (EGAN, 1983).

A escolha do método se deve ao fato de todos os pontos escolhidos estarem em superfícies planas relativamente largas, como paredes e mesas, e com um acabamento fosco, conforme mostrado na Figura 2.

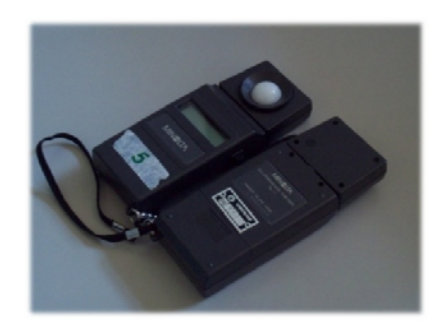

Figura 1 – Luxímetros Minolta TL-1.

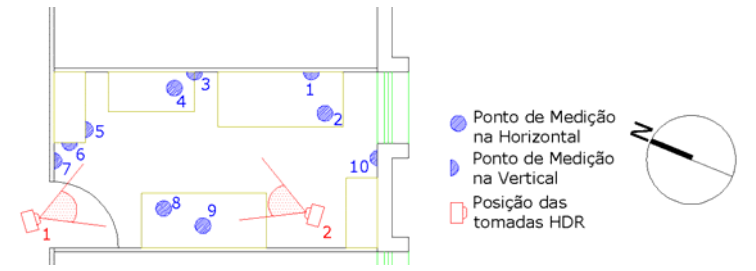

Figura 2 – Layout do espaço estudado.

As imagens HDR foram obtidas no mesmo intervalo de tempo das medições a partir de uma câmera digital Kodak, modelo EasyShare M853, acoplada a um tripé Velbon, modelo CX-570 (Figura 3). As fotografias foram tiradas na resolução de 1,2 MP (1280 x 960), e tiveram os ajustes de ISO (200) e foco (central) travados no setup da câmera. Por ser uma câmera compacta, a única opção de regulagem manual é a do Valor de Exposição (EV), de -2 a +2, com intervalos de 0,3. O EV se relaciona com a abertura (N) e o tempo do obturador (t), segundo a seguinte fórmula:

 $EV = \log_2 t /_{N^2}$  (KERR, 2007)

Com este ajuste, a câmera reconhece automaticamente a relação necessária para compensar as fotos. Sendo assim, foram utilizadas 13 fotos normais para a composição de uma única imagem HDR. No total, foram utilizadas 26 fotos, compondo duas imagens.

A geração da imagem HDR foi processada pelo software Qtpfsgui v1.8.12 <http://qtpfsgui.sourceforge.net/> (Figura 4), que permite a exportação tanto para o formato .hdr (formato de imagem Radiance RGBE) quanto para o .jpg para a realização das análises do item 3.3.

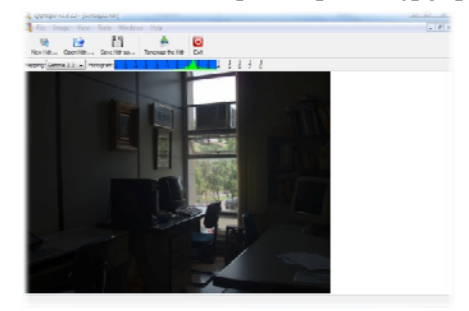

Figura 3 – Câmera Kodak M853 montada sobre tripé.

Figura 4 – Programa Qtpfsgui – Tomada 1. Figura 5 – Programa Qtpfsgui – Tomada 2.

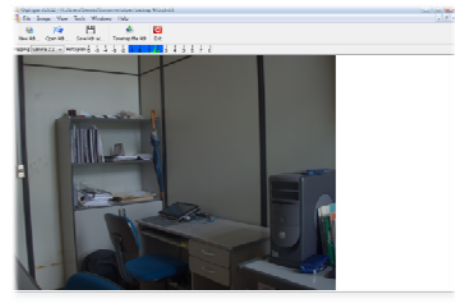

### **3.2. Imagens HDR**

### **3.3. Análises digitais**

#### *3.3.1. Análise das Luminâncias*

As imagens em extensão .hdr foram abertas no programa Winimage (Figura 6), parte do pacote Desktop Radiance Beta 2 <http://radsite.lbl.gov/deskrad/>, que gerou os gráficos de cores falsas (Figura 7). Considerando-se a necessidade do trabalho, a escala utilizada, em candelas/m², compreende as faixas entre 25 cd/m² (azul-escuro) e 600 cd/m² (vermelho). Os valores de luminâncias foram obtidos por comparação entre os pontos na imagem e a escala que aparece no canto inferior esquerdo da imagem de cores falsas.

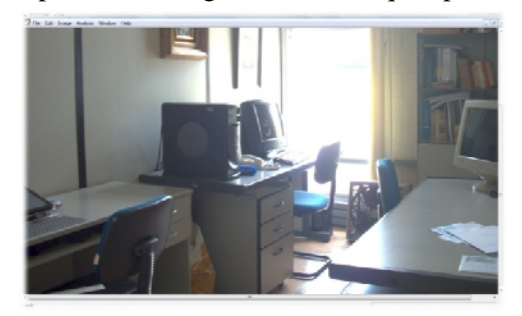

Figura 6 – Imagem .hdr pronta para análise no Winimage. Figura 7 – Imagem de cores falsas.

### *3.3.2. Análise das Refletâncias*

As imagens em extensão .jpg foram abertas no programa Paint.net v3.36 <http://www.getpaint.net/> para obtenção dos valores RGB (Red, Green, Blue) HSL (Hue, Saturation, Luminosity) (Figura 8). Estes valores são utilizados para calcular a refletância dos materiais, segundo as seguintes fórmulas:

 $\alpha$ absortância  $= 146,9258 - 0,2085 * R 0,2050 * B - 0,0772 * G - 0,1912 * S$ <br>  $\rho = 1 - \alpha$  (DORNELLES, 2008)  $\rho$ refletância

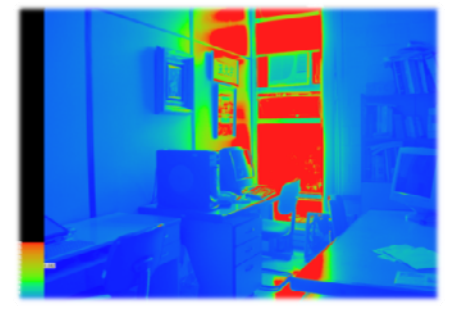

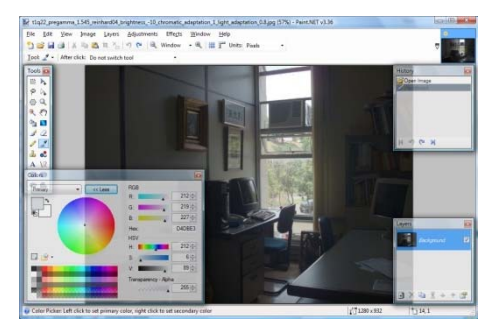

Figura 8 – Coleta dos Dados RGB HSL no programa Paint.net.

#### *3.3.3. Análise das Iluminâncias*

A partir dos dados obtidos em 3.3.1 e 3.3.2, foi possível calcular os valores de Iluminâncias para os pontos selecionados, a partir da fórmula descrita por EGAN, como descrito no item 3.1.

#### **4. RESULTADOS PARCIAIS**

A partir das medições in loco, foram escolhidos os pontos na imagem HDR para comparar os valores obtidos pelos dois métodos de análise, conforme descritos nas Tabelas 1 e 2.

| Tabela T- Comparação entre Mediuas Físicas e imagêm fidix T. |                                 |                 |                   |                                 |                 |                   |                         |             |             |  |  |
|--------------------------------------------------------------|---------------------------------|-----------------|-------------------|---------------------------------|-----------------|-------------------|-------------------------|-------------|-------------|--|--|
|                                                              | Medições Físicas                |                 |                   | Análise Imagem HDR - Tomada 1   |                 |                   | Diferenças física X HDR |             |             |  |  |
| Pontos de Medicão                                            | Luminância (cd/m <sup>2</sup> ) | Refletância (%) | Iluminância (lux) | Luminância (cd/m <sup>2</sup> ) | Refletância (%) | Iluminância (lux) | Luminância              | Refletância | Iluminância |  |  |
|                                                              | 200                             | 55.56%          | 360               | 250                             | 54,91           | 455,32            | 25.00%                  | $-1.17%$    | 26,48%      |  |  |
|                                                              | 590                             | 36.88%          | 1600              | 600                             | 39,81           | 1507,20           | 1.69%                   | 7.96%       | $-5,80%$    |  |  |
|                                                              | 136                             | 28,33%          | 480               | 175                             | 30,11           | 581,15            | 28.68%                  | 6,28%       | 21.07%      |  |  |
|                                                              | 26                              | 37.14%          | 70                | 25                              | 35,26           | 70,90             | $-3,85%$                | $-5,07%$    | 1,29%       |  |  |
|                                                              | 81                              | 52,26%          | 155               |                                 |                 |                   |                         |             |             |  |  |
|                                                              | 120                             | 40,00%          | 300               |                                 |                 |                   | *                       | ∗           | $\ast$      |  |  |
|                                                              | 95                              | 27.54%          | 345               |                                 |                 |                   |                         |             | $\ast$      |  |  |
|                                                              | 79                              | 29.70%          | 266               | 125                             | 37,13           | 336,66            | 58.23%                  | 25.02%      | 26,56%      |  |  |
| q                                                            | 75                              | 30.36%          | 247               | 100                             | 33,80           | 295,86            | 33.33%                  | 11,31%      | 19,78%      |  |  |
| 10                                                           | 80                              | 94.12%          | 85                | 70                              | 47,64           | 146,94            | $-12.50%$               | $-49,38%$   | 72,86%      |  |  |
| * Não disponível na Tomada                                   |                                 |                 |                   |                                 |                 |                   | 18.66%                  | $-0.72%$    | 23.18%      |  |  |

Tabela 1– Comparação entre Medidas Físicas e Imagem HDR 1.

|                            | Medições Físicas                |                 |                   | Análise Imagem HDR - Tomada 2   |                 |                   | Diferenças física X HDR |             |             |
|----------------------------|---------------------------------|-----------------|-------------------|---------------------------------|-----------------|-------------------|-------------------------|-------------|-------------|
| Pontos de Medicão          | Luminância (cd/m <sup>2</sup> ) | Refletância (%) | Iluminância (lux) | Luminância (cd/m <sup>2</sup> ) | Refletância (%) | Iluminância (lux) | Luminância              | Refletância | Iluminância |
|                            | 200                             | 55,56%          | 360               |                                 | ∗               |                   |                         |             | $\ast$      |
|                            | 590                             | 36,88%          | 1600              |                                 | ∗               |                   |                         |             | *           |
|                            | 136                             | 28,33%          | 480               | 120                             | 30,11           | 398,51            | $-11.76%$               | 6,28%       | $-16,98%$   |
| 4                          | 26                              | 37.14%          | 70                | 25                              | 35,26           | 70,90             | $-3,85%$                | $-5,07%$    | 1,29%       |
|                            | 81                              | 52.26%          | 155               | 75                              | 39,81           | 188,40            | $-7,41%$                | $-23,82%$   | 21,55%      |
| 6                          | 120                             | 40.00%          | 300               | 150                             | 43,27           | 346,66            | 25,00%                  | 8,17%       | 15,55%      |
|                            | 95                              | 27.54%          | 345               | 100                             | 29,58           | 338,07            | 5,26%                   | 7,42%       | $-2,01%$    |
| 8                          | 79                              | 29.70%          | 266               |                                 | ∗               |                   |                         | ×           | $\ast$      |
| q                          | 75                              | 30.36%          | 247               |                                 |                 |                   |                         |             | $\ast$      |
| 10                         | 80                              | 94.12%          | 85                |                                 | *               |                   |                         |             | $\ast$      |
| * Não disponível na Tomada |                                 |                 |                   |                                 |                 | Média             | 1,45%                   | $-1,40%$    | 3,88%       |

Tabela 2– Comparação entre Medidas Físicas e Imagem HDR 2.

#### **4.1. Das possibilidades.**

A análise dos resultados expostos permite entender alguns aspectos que podem ser melhorados para testes posteriores:

1. É possível a obtenção de imagens HDR, com resultados satisfatórios, mesmo em câmeras compactas com poucos ajustes manuais, o que pode ser de grande auxílio para estudantes e profissionais da área, ao menos em análises preliminares.

2. A obtenção das luminâncias por comparação da imagem com a escala, uma limitação do programa que não permitia outra forma de coleta desses dados, mostrou ser uma atividade complexa e imprecisa. Outros programas, como o RadDisplay v1.0 <http://deluminaelab.com/>, permitem análise ponto-a-ponto da imagem. Esta possibilidade será melhor avaliada nas próximas etapas da pesquisa.

3. Valores de refletância a partir de imagens HDR são de difícil obtenção, em parte pela necessidade de reconversão para o formato .jpg. Por outro lado, a utilização de método comprovado para a determinação de refletâncias a partir de imagens analisadas em programa gráfico (DORNELLES, 2008), parece ser uma alternativa viável desde que se valha da utilização de fotos de referência, para as quais se estipula o seguinte procedimento: as superfícies de interesse são fotografadas com a câmera posicionada perpendicularmente às mesmas, a uma curta distância, com flash, para uniformização com relação à quantidade e ao ângulo de incidência da luz. Com esta foto, que se assemelharia ao processo de escaneamento, a refletância pode ser obtida em programas gráficos, a partir do método acima referido. O grau de precisão desta técnica fotográfica ainda está em fase de análise, mas os resultados preliminares parecem ser promissores.

4. Apesar da diferença entre os dados obtidos pelas medições e as fotos, descritos acima, deve-se levar em conta o fato de que neste teste a iluminação obtida era totalmente dependente da luz natural, e no momento da realização do mesmo, o padrão de céu se alterou diversas vezes. Por isso, diferenças na quantidade da luz no ambiente podem ser resultado desta alteração do padrão de céu, o que exige continuidade dos estudos para o estabelecimento de possíveis fatores de correção.

5. Os próximos testes, para a comprovação dos métodos propostos nesta comunicação técnica, serão realizados sob condições controladas de iluminação artificial, preferencialmente no período noturno.

#### **5. REFERÊNCIAS**

DORNELLES, Kelen Almeida. **Absortância solar de superfícies opacas: métodos de determinação e base de dados para tintas látex acrílica e PVA.** Campinas, SP: [s.n.], 2008.

EGAN, M. David. **Concepts in Architectural Lighting.** New York: McGraw-Hill, 1983

FARIA, João Roberto Gomes de. **Análises de distribuição de luminâncias através de imagens hdr compostas por fotos de câmeras snapshot.** Ouro Preto: IX Encontro Nacional e V Latino Americano de Conforto no Ambiente Construído, 2007.

\_\_\_\_\_ (et.al.) **Aplicações de imagens hdr compostas por fotos digitais em análises de distribuição de luminâncias.** Ouro Preto: IX Encontro Nacional e V Latino Americano de Conforto no Ambiente Construído, 2007.

**\_\_\_\_\_** 2009. comunicação pessoal.

INANICI, M. N. (2005) **Per-pixel data analysis**. Paper LBNL-58659. Ernest Orlando Lawrence Berkeley National Laboratory, Berkeley (CA). Disponível em <http://dmg.caup.washington.edu/ mehlika/mi-CIE05.pdf>. Acesso em: 19 set. 2005.

INANICI, M. N.; GALVIN, J. (2004) **Evaluation of High Dynamic Range photography as a luminance mapping technique**. Paper LBNL-57545. Lawrence Berkeley National Laboratory, Berkeley (CA). Disponível em: <http://www.osti.gov/bridge/servlets/purl/841925-QBBn0i/native/ 841925.pdf> e em: <http://repositories.cdlib.org/lbnl/LBNL-57545>. Acesso em: 04/03/2009.

KERR, Douglas A. **APEX—The Additive System of Photographic Exposure.** Issue 7, 2007.08.04 Disponível em: http://doug.kerr.home.att.net/pumpkin/#APEX Acesso em: 04/03/2009

NASCIMENTO, Daniela Neves do. **Avaliação do uso de imagens HDR no estudo de iluminação.** Bauru, SP : [s.n.], 2008.

#### **6. AGRADECIMENTOS**

Os autores agradecem à Fundação de Amparo à Pesquisa do Estado de São Paulo – FAPESP pelos recursos financeiros aplicados no financiamento do projeto através do Programa de Mestrado, processo no. 2008/01668-7.